### perfSONAR operations meeting

3 rd October 2014

## Agenda

- Propose changes to the current operations of perfSONAR
- Discuss current and future deployment model
- Discuss and agree on the steps to take in the different areas of the perfSONAR operations
- Discuss coming release of perfSONAR (3.4) and its impact
- Discuss Shell Shock vulnerability
- Identify early-adopters for the testing of the new mesh configuration interface

## perfSONAR deployment (present)

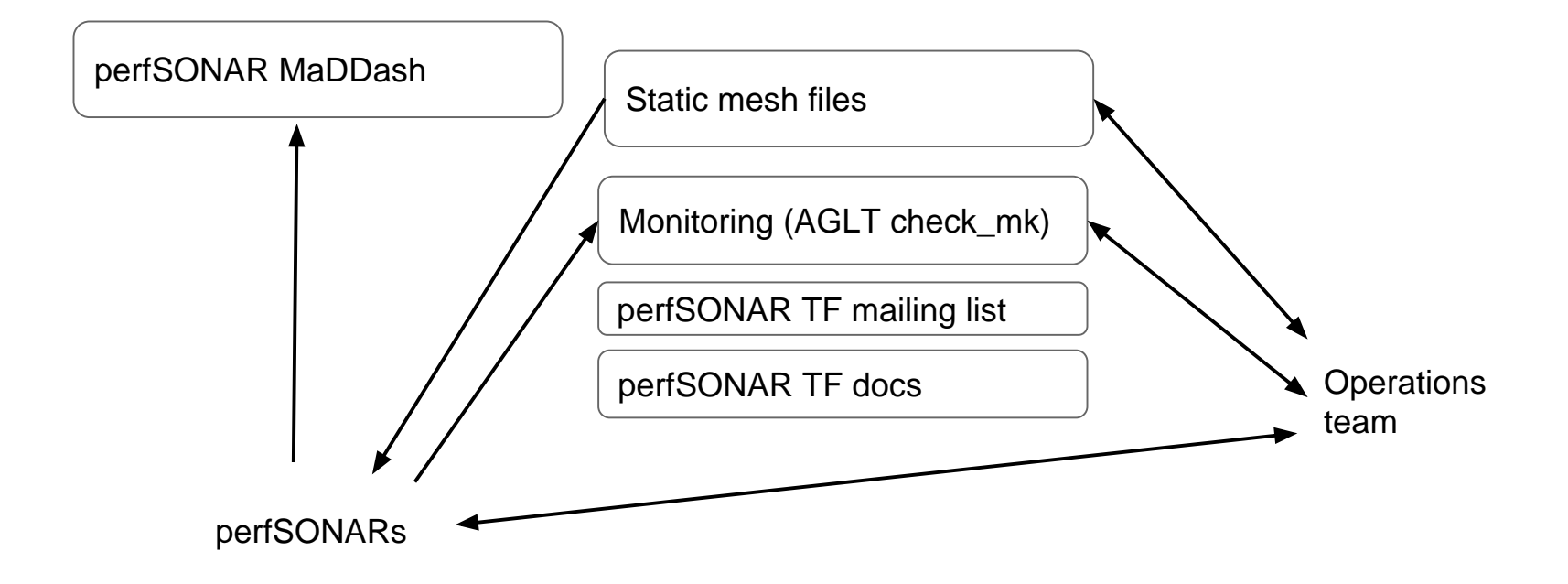

# perfSONAR deployment (future)

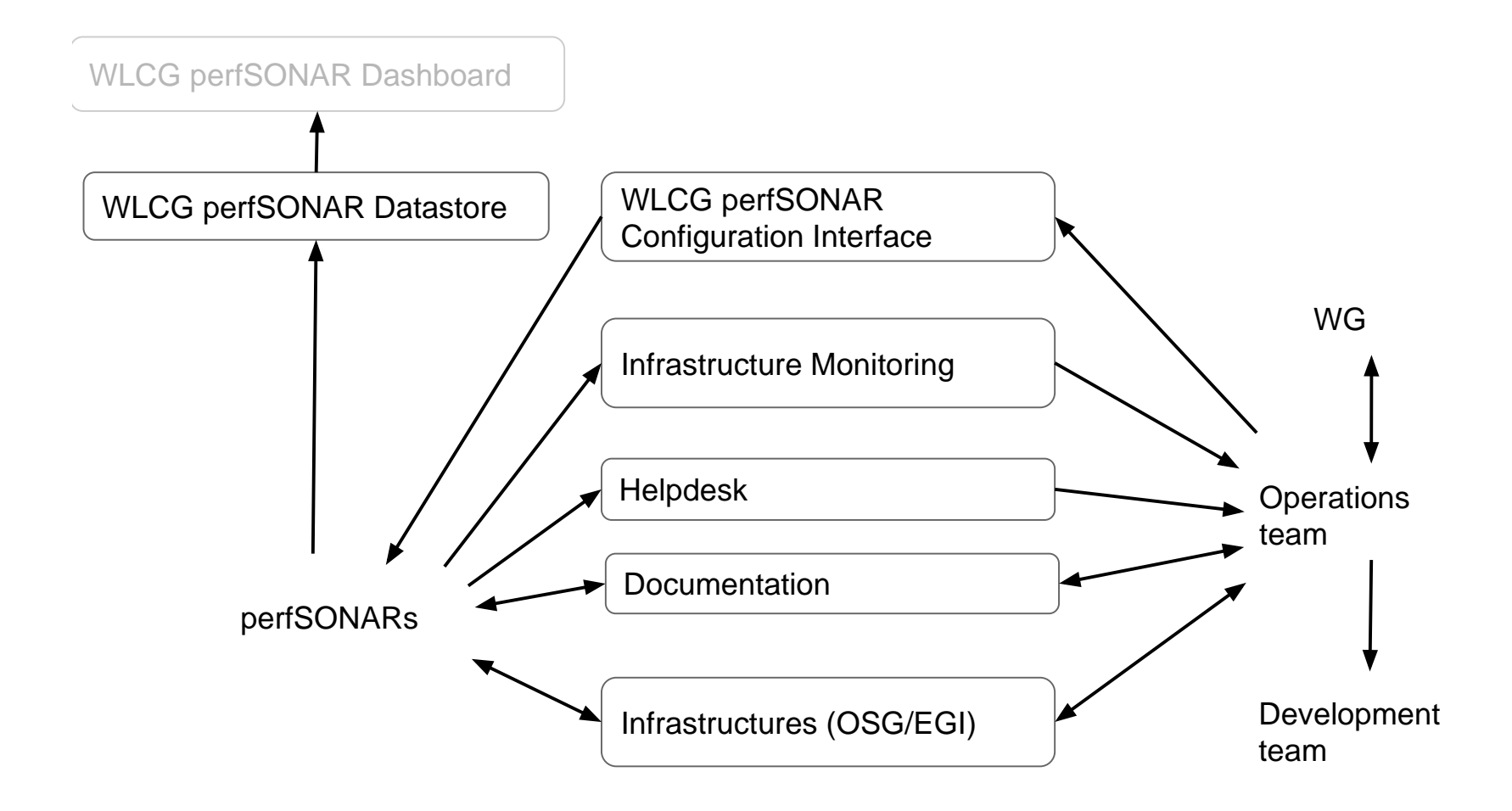

For WLCG data store plan see [2]

# perfSONARs

- Metrics to gather
	- **Bandwidth**
		- For each cloud mesh, a 30 sec test using Iperf every 6 hours between all members in mesh
		- Additionally have a 30 sec test once per week between ALL WLCG perfSONAR bandwidth hosts

#### – **Latency/Packet-loss (10 Hz of packets for EACH test)**

- OWAMP (one-way delay) tests between all mesh members; summarized every minute (600 packets)
- OWAMP tests between mesh members and all Tier-1 instances

#### – **Traceroute**

• Traceroute run every hour between ALL WLCG perfSONAR latency hosts

## Operations Team

- Mesh Leaders [\(https://twiki.cern.ch/twiki/bin/view/LCG/MeshLeaders](https://twiki.cern.ch/twiki/bin/view/LCG/MeshLeaders))
	- Participate in the activities and meetings of the WLCG Network and Transfer Metrics WG
	- Serve as the primary contact for their mesh
	- Monitor tests within their mesh regularly (1/week) identifying any problems
	- Work with sites within their mesh to fix identified problems including failing tests, out-of-date software and mis-configuration

# Helpdesk/Documentation

- Operations team mailing list [wlcg-perfsonar](mailto:wlcg-perfsonar-support@cern.ch)[support@cern.ch](mailto:wlcg-perfsonar-support@cern.ch)
- Proposing to establish GGUS SU and link it to the mailing list
	- 3<sup>rd</sup> level experts SU (WLCG perfSONAR support)
- Complete rewrite of the current documentation is needed
	- <https://twiki.cern.ch/twiki/bin/view/LCG/PerfsonarDeployment>
	- Integration (new sites) requirements, procedure
	- Installation/upgrade guide
	- Troubleshooting/FAQ
	- Guide for experiments (storage APIs, dashboard, etc.)

## Infrastructure Monitoring

- Functional/Availability testing
	- [https://maddash.aglt2.org/WLCGperfSONAR/check\\_mk/](https://maddash.aglt2.org/WLCGperfSONAR/check_mk/)
		- User: WLCGps, pw during meeting
	- Common tests:
		- perfSONAR-BUOY Measurment Archive
		- perfSONAR-PS Administration Details
		- perfSONAR-PS Latitude/Longitude Configured
		- perfSONAR-PS Toolkit Version
		- PS-Homepage
		- PS-Homepage-No-Cert
	- Bandwidth node specific tests:
		- Bandwidth Test Controller
		- NDT (drop ?)
		- NPAD (drop ?)
	- Latency node specific tests:
		- One-way Ping Service OWAMP
		- Traceroute Measurement Archive
- Based on web scraping, but in 3.4 we do have an API
- Accessibility (current solution sub-optimal)
- Missing metrics?

# Infrastructure Monitoring (2)

- Dashboard with integrated information (in SSB)
	- Temporary solution proposed is perfsonar report offeres aggregated information and can be a good guide for mesh leaders
	- [http://grid-monitoring.cern.ch/perfsonar\\_report.txt](http://grid-monitoring.cern.ch/perfsonar_report.txt) (updated daily)

WLCG perfSONAR service status report on 2014-10-03 04:03:29.161704 =======

perfSONAR instances monitored: 214 perfSONAR-PS versions deployed:  $3.3.1 : 2$  3.3.2 : 95 Unknown: 113 GOCDB registered total: 173 OIM registered total: 55 Unreachable instances (not monitored): 91 Incorrectly configured (failing >4 metrics): 112

perfSONAR instances registered but not monitored (not included in any mesh) perfSONAR instances monitored, but not registered in GOCDB/OIM perfSONAR instances with incorrect versions perfSONAR instances with unknown versions: Unreachable instances Incorrectly configured (failing >4 metrics)

# WLCG Mesh Configuration

- New web-based mesh configuration is now available (developed and deployed by OSG)
- perfSONAR instances and details retrieved from GOCDB/OIM
	- Instances can be grouped into *Host Groups*
	- Metrics to be measured by sonars configured via *Parameter Sets*
	- *Meshes (tests)* defined by binding *Host Groups* with *Parameter Sets*
- Auto-configuration URL to be available based on source hostname all meshes where host participates will be provided
- Volunteers are needed to test and validate this (if you are interested email Shawn smckee 'at' umich.edu)

## Infrastructures

- OSG/EGI
- Very important to engage them in our operations
	- Having sonars registered in GOCDB/OIM essential
	- Proposing to offer some of our infrastructure metrics (toolkit-versions) to be also monitored by their tools
	- Clarify communication channels with the infrastructure security teams

## Shell Shock Vulnerability

- As reported yesterday at WLCG ops coordination:
- Details on the shell shock vulnerabilites and its impact on perfSONAR available at [https://twiki.cern.ch/twiki/bin/view/LCG/ShellShockperfSON](https://twiki.cern.ch/twiki/bin/view/LCG/ShellShockperfSONAR) [AR](https://twiki.cern.ch/twiki/bin/view/LCG/ShellShockperfSONAR)
- We recommend ALL sites that didn't patch bash before Friday Sep 26 to terminate their instances and wait until perfSONAR 3.4 is released.

## Remediation plan

- perfSONAR 3.4 to be released on Mon Oct 6
- Focus on having just one campaign to reinstall, upgrade to 3.4 and move to new mesh configurations
- Proposed timeline
	- Review current configuration wrt. firewall rules [1]
	- Offer new auto-configuration URL (will redirect to CERN for now, but can be changed to WLCG mesh configuration)
	- Write new installation guide for 3.4
	- Test and validate this works as expected
- Send WLCG and EGI broadcast with the (re)installation instructions to ALL sites
	- Updated WLCG Deployment page will outline details[4]
- Set and announce deadline for ALL sites to update to 3.4

## AOB

- GDB WG update on Wed 8<sup>th</sup> OCT
- CHEP2015 abstract by 15<sup>th</sup> OCT (first draft ready)
- Coming meetings:
	- perfSONAR operations
		- 20 Oct 24 Oct http://doodle.com/qydib32fkv48er2r
	- Metrics area
		- 13-17th October <http://doodle.com/xvwdvysdrdzap8wh>
- Please check our Twiki and send me your comments (https://twiki.cern.ch/twiki/bin/view/LCG/Netwo rkTransferMetrics)

## Refs

[1] Firewall configuration for perfSONAR 3.4 (note this is work in progress, link will change)

[http://perfsonar-dev.es.net/perfsonar-docs/manage\\_security.html](http://perfsonar-dev.es.net/perfsonar-docs/manage_security.html)

[2] OSG data store plan

[https://twiki.opensciencegrid.org/bin/view/Production/OSGNetworkDatastor](https://twiki.opensciencegrid.org/bin/view/Production/OSGNetworkDatastorePlan) [ePlan](https://twiki.opensciencegrid.org/bin/view/Production/OSGNetworkDatastorePlan)

[3] WLCG mesh configuration

<http://myosg.grid.iu.edu/pfmesh>

[4] WLCG perfSONAR deployment page

<https://twiki.cern.ch/twiki/bin/view/LCG/PerfsonarDeployment>